# Package 'rasterKernelEstimates'

September 21, 2021

Type Package Title Kernel Based Estimates on in-Memory Raster Images Version 1.0.2 Date 2021-09-06 URL <http://meanmean.me/blog/rasterKernel/rasterKernel.html> BugReports <https://github.com/jlisic/rasterKernelEstimates/issues> Imports raster Maintainer Jonathan Lisic <jlisic@gmail.com> Description Performs kernel based estimates on in-memory raster images from the raster package. These kernel estimates include local means variances, modes, and quantiles. All results are in the form of raster images, preserving original resolution and projection attributes. **Depends**  $R (= 3.1.0)$ License MIT + file LICENSE RoxygenNote 7.1.1 NeedsCompilation yes Author Jonathan Lisic [aut, cre] Repository CRAN Date/Publication 2021-09-21 04:50:02 UTC

R topics documented:

## rasterLocalCategoricalModes . . . . . . . . . . . . . . . . . . . . . . . . . . . . . . . . [2](#page-1-0) rasterLocalMoments . . . . . . . . . . . . . . . . . . . . . . . . . . . . . . . . . . . . [3](#page-2-0) rasterLocalQuantiles . . . . . . . . . . . . . . . . . . . . . . . . . . . . . . . . . . . . [3](#page-2-0) rasterLocalSums . . . . . . . . . . . . . . . . . . . . . . . . . . . . . . . . . . . . . . [4](#page-3-0)

**Index** [6](#page-5-0) **6** 

#### <span id="page-1-0"></span>rasterLocalCategoricalModes

*Local categorical modes for an in memory raster image*

#### Description

rasterLocalCategoricalModes finds the most popular category within the weighted neighborhood of W.

#### Usage

```
rasterLocalCategoricalModes(r, W)
```
#### Arguments

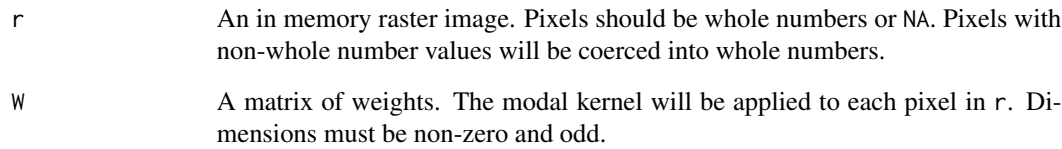

#### Details

A spatial neighborhood is calculated for each pixel in r. The spatial neighborhood for each pixel is defined by the weight matrix W, where the center of the odd dimensioned matrix W is identified with the target pixel. The target pixel value is replaced with the most popular value within the neighborhood weighted by W. Ties are handled by randomly by uniformly selecting a category amongst the tied categories. Only non-missing or neighbors with non-zero weights are used in the calculation.

#### Value

An in memory raster image by most popular categories.

#### Examples

```
r <- raster::raster( matrix(runif(81),9,9))
W \leq - matrix(1,3,3)
modeR <- rasterLocalCategoricalModes(r,W)
```
<span id="page-2-0"></span>rasterLocalMoments *Local moments for an in memory raster image*

#### Description

rasterLocalMoments finds the local moments within the weighted neighborhood of W.

#### Usage

```
rasterLocalMoments(r, WMu, WVar = WMu, moments = 2)
```
#### Arguments

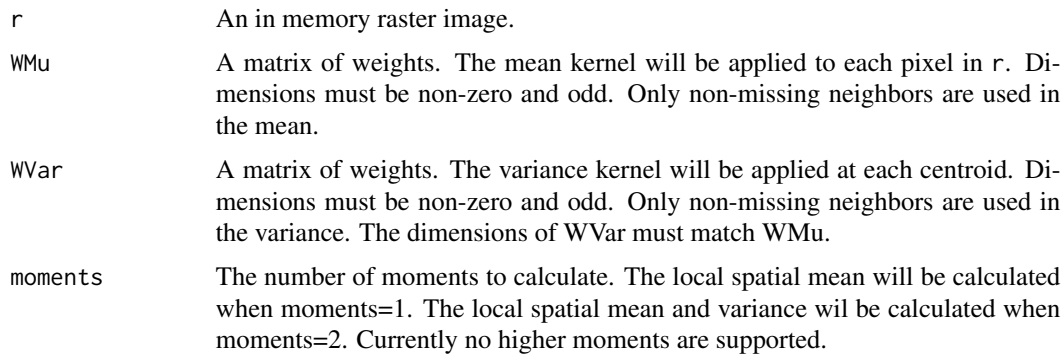

#### Value

A list of in memory raster images, one list element for each moment.

#### Examples

```
r <- raster::raster( matrix(rnorm(36),6,6))
W \leftarrow matrix(1,3,3)rLocalMoments <- rasterLocalMoments(r,W)
```
rasterLocalQuantiles *Local quantiles for an in memory raster image*

#### Description

rasterLocalQuantiles finds the quantile within the positive valued neighborhood of W.

#### Usage

```
rasterLocalQuantiles(r, W, q = 50)
```
#### <span id="page-3-0"></span>Arguments

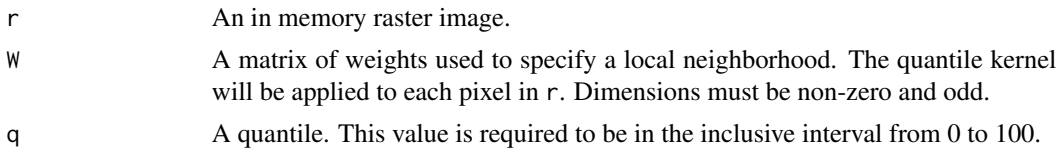

#### Details

A spatial neighborhood is calculated for each pixel in r. The spatial neighborhood for each pixel is defined by the weight matrix W, where the center of the odd dimensioned matrix W is identified with the target pixel. The target pixel value is replaced with the quantile of the neighborhood identified by W. Only non-missing or neighbors with non-zero weights are used in the calculation. Quantile calculation uses the inverse empirical CDF transform, equivalent to stats::quantile type=1.

#### Value

An in memory raster image of local quantiles.

#### Examples

```
r <- raster::raster( matrix(rnorm(36),6,6))
W \leftarrow matrix(1,3,3)medianR <- rasterLocalQuantiles(r,W)
```
rasterLocalSums *Local sums for an in memory raster image.*

#### Description

rasterLocalSums finds the local sum within the weighted neighborhood of W.

#### Usage

rasterLocalSums(r, W)

#### Arguments

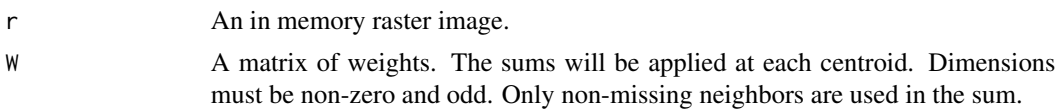

#### Details

A spatial neighborhood is calculated for each pixel in r. The spatial neighborhood for each pixel is defined by the weight matrix W, where the center of the odd dimensioned matrix W is identified with the target pixel. The target pixel value is replaced with the sum of all pixels within the neighborhood weighted by W. Only non-missing or neighbors with non-zero weights are used in the calculation.

#### rasterLocalSums 5

#### Value

An in memory raster image of local sums.

### Examples

```
r <- raster::raster( matrix(rnorm(36),6,6))
W \leftarrow matrix(1,3,3)sumR <- rasterLocalSums(r,W)
```
# <span id="page-5-0"></span>Index

rasterLocalCategoricalModes, [2](#page-1-0) rasterLocalMoments, [3](#page-2-0) rasterLocalQuantiles, [3](#page-2-0) rasterLocalSums, [4](#page-3-0)